## SHARPER IMAGE

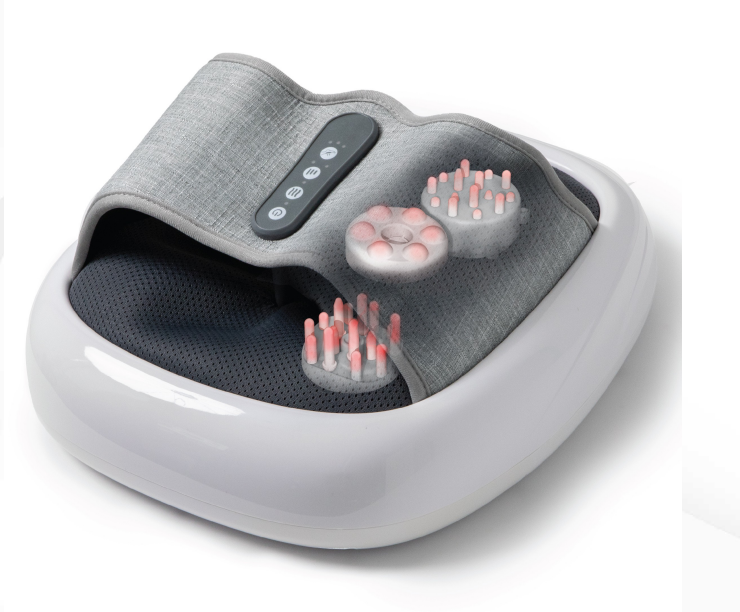

## **Verpackungsinhalt**

Fußmassagegerät, DC-Adapter, Bedienungsanleitung – mehrsprachig

The Future Wellness and Sports Therapy

## SHARPER IMAGE® **Akupunktur Shiatsu Fußmassagegerät**

mit Luftkompression und Wärmefunktion

- **» Entspannt müde Füße und fördert die Durchblutung**
- **» Mit Luftdruck und Wärmefunktion zur**
- **Muskellockerung**
- **» Per Knöpfe steuerbar: An/Aus Schalter,**

**Wärmefunktion, Geschwindigkeit, Luftkompression**

- **» Leiser Betrieb, einfache und sichere Bedienung**
- **» bis Herren-Schuhgröße 46**
- **» eine angenehme Fußpolsterung**
- **» Input DC 12 V 2,5 V; Output: 30 W**
- **» Inkl. DC-Adapter**
- **» Abm. Produkt: ca. 36 x 33 x 15 cm**
- **» Abm. Fußfläche: ca. 28 x 25 cm**
- **» Produkt Gewicht: 2,6 kg**

- Nach einem langen Tag oder nach dem Sport sind Ihre Füße oft müde und schmerzen. Ein Fußmassagegerät hat eine entspannende Wirkung und bietet sehr gute Alternative einer professionellen Fußmassage.

- Das Akupunktur-Shiatsu-Fußmassagegerät fördert Durchblutung der Füße durch die Massage, Luftkompression und Wärme und erreicht gezielt verschiedene Punkte der Fußreflexzonen.
- Regulierbare Intensität und Wärme für ein individuelles Massageprogramm.

- Das ergonomische und schlichte Design passt perfekt in Schlaf- oder Wohnräume, sowie in das Badezimmer oder Büro.

- Das Sharper Image Shiatsu-Fußmassagegerät ist ein ideales Geschenk für Verwandte und Freunde.

1. Schließen Sie das Netzteil an das

Akupressur-Fußmassagegerät.

- 2. Stellen Sie Ihre Füße in das Massagegerät und schalten Sie es ein.
- Drücken Sie die Taste zum Ein- und Ausschalten der Wärme für wohltuenden Komfort.
- Drücken Sie den Schalter und wählen Sie zwischen moderat oder intensiv.

- Die Verpackung hat einen Tragegriff

3. Wir empfehlen eine Verwendung von 15 Minuten.

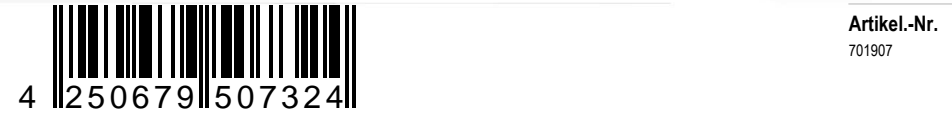